# Accessing LEP Form

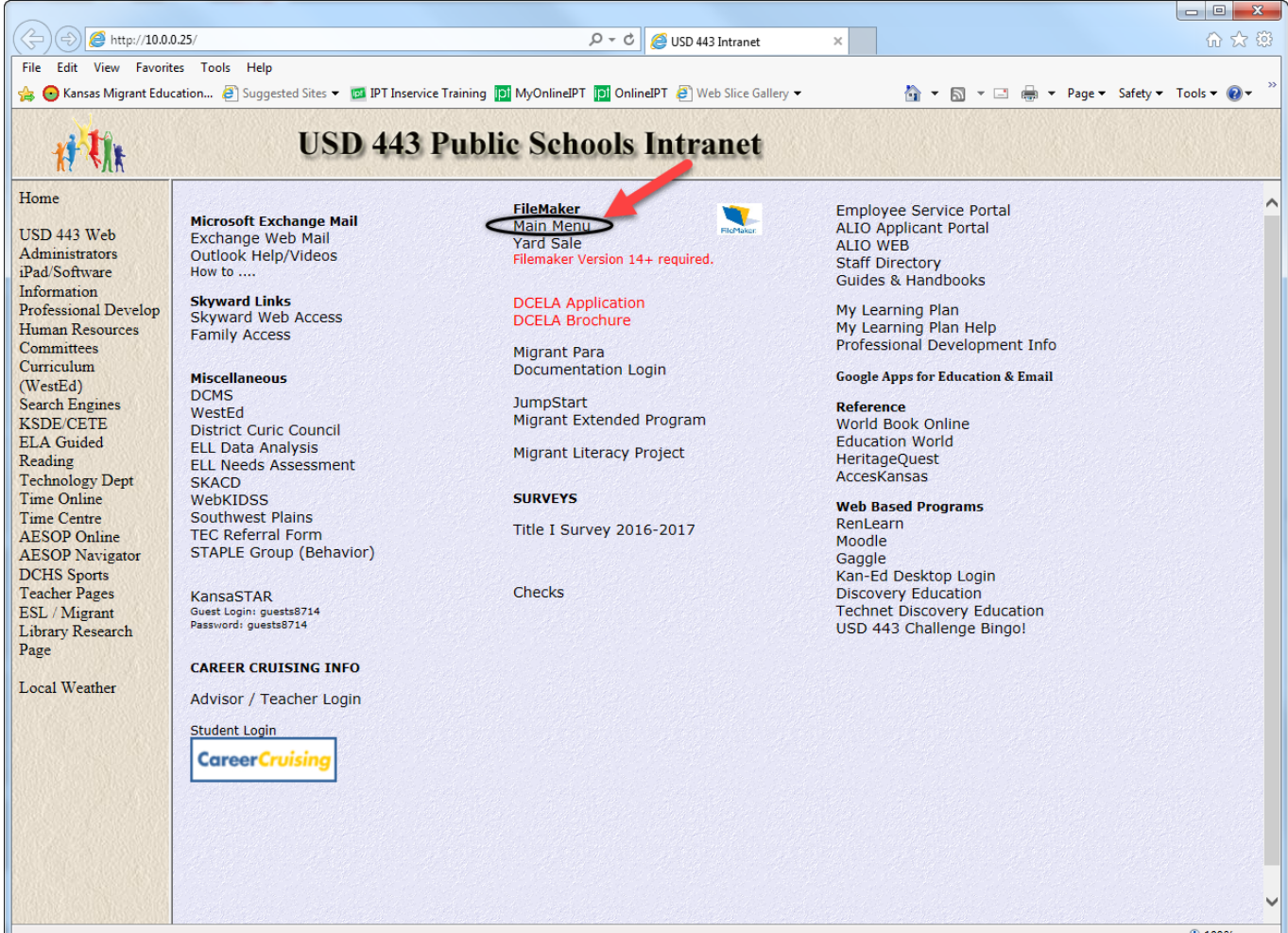

# FileMaker Main Menu

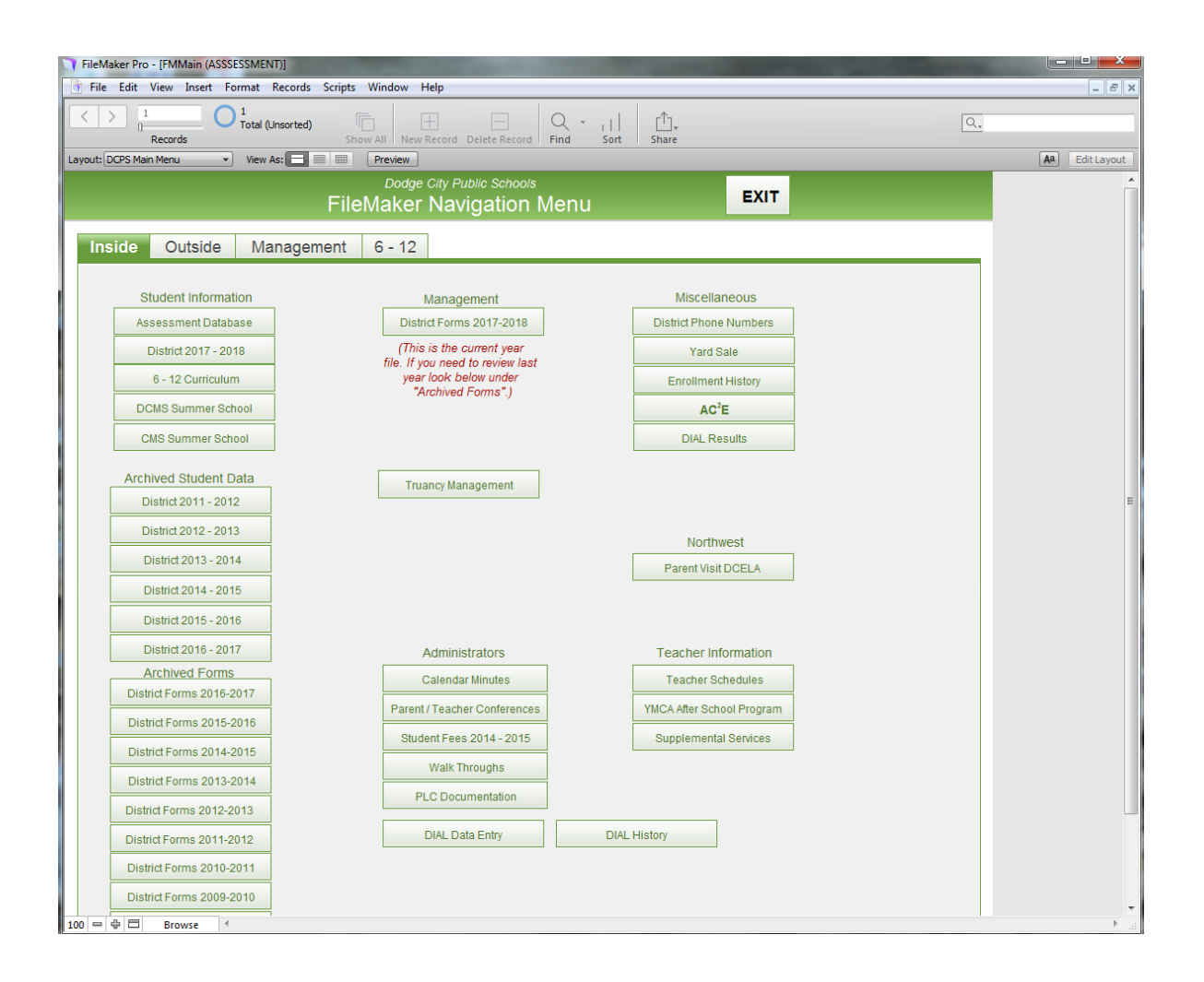

### Database

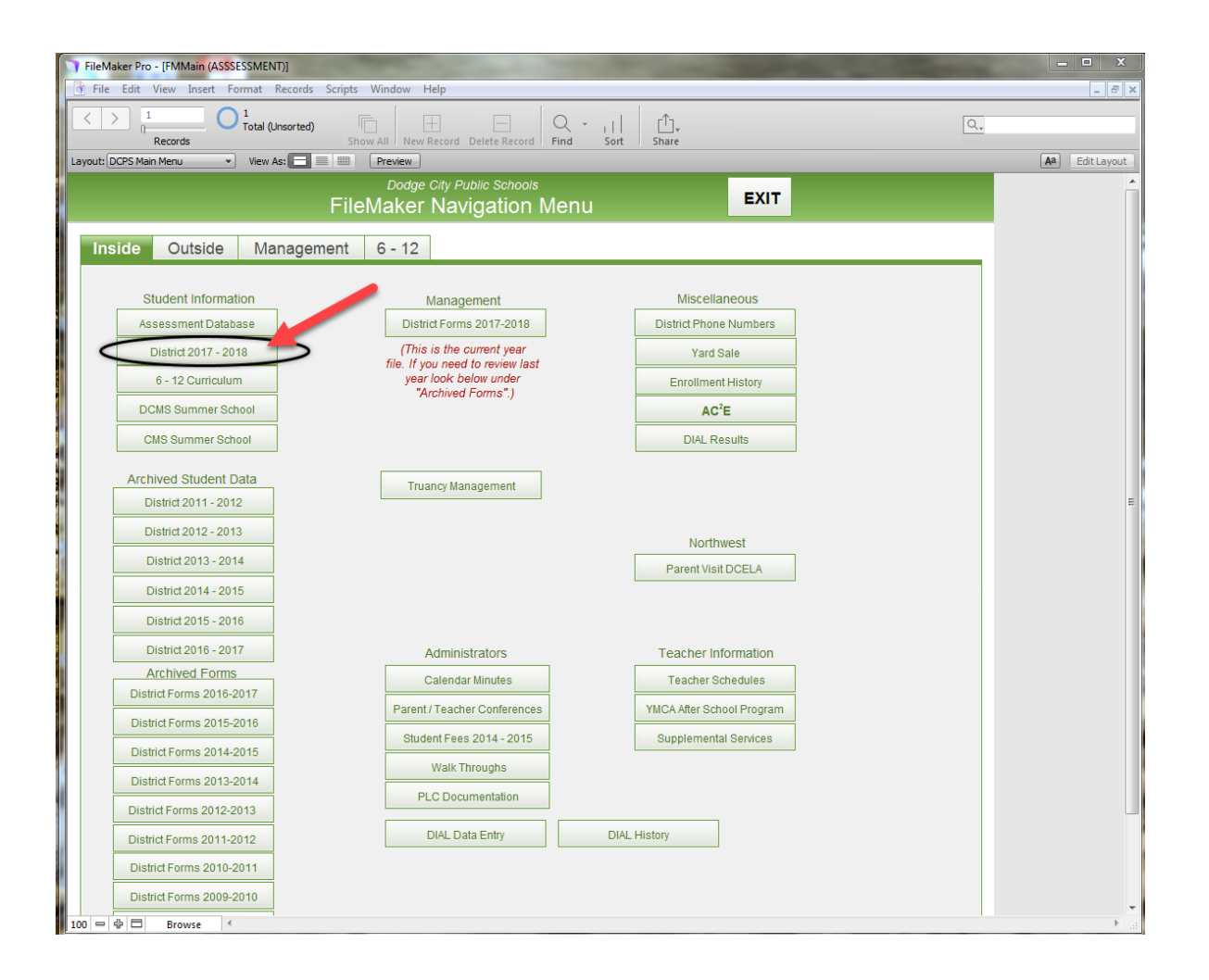

# Account Name/Password

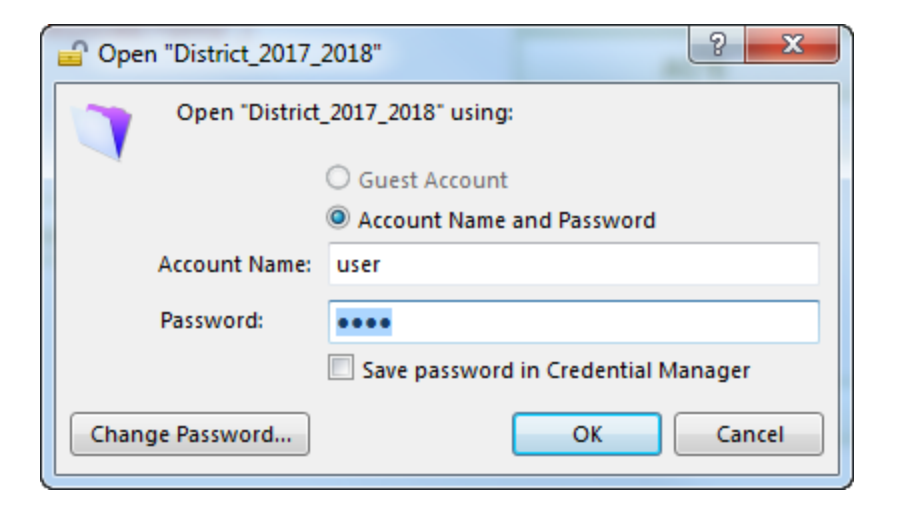

# Data System

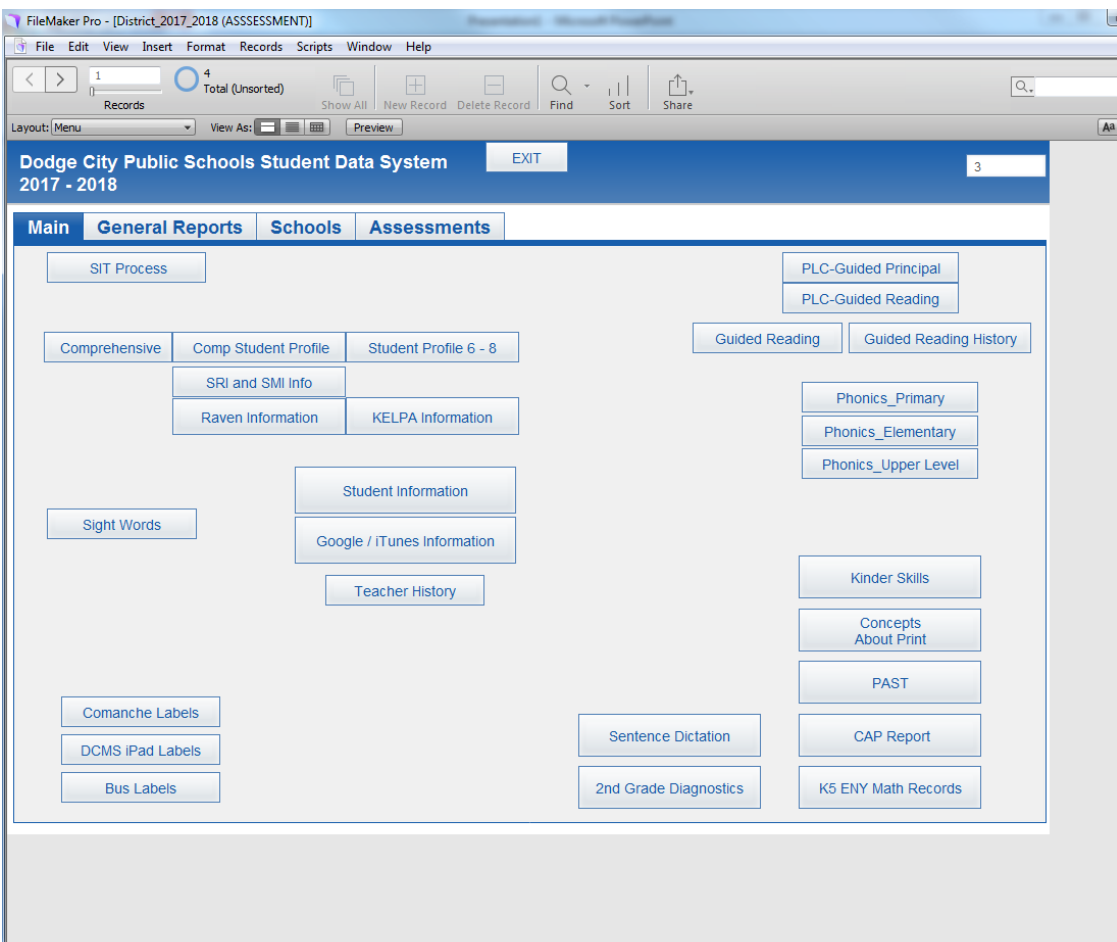

#### Assessments

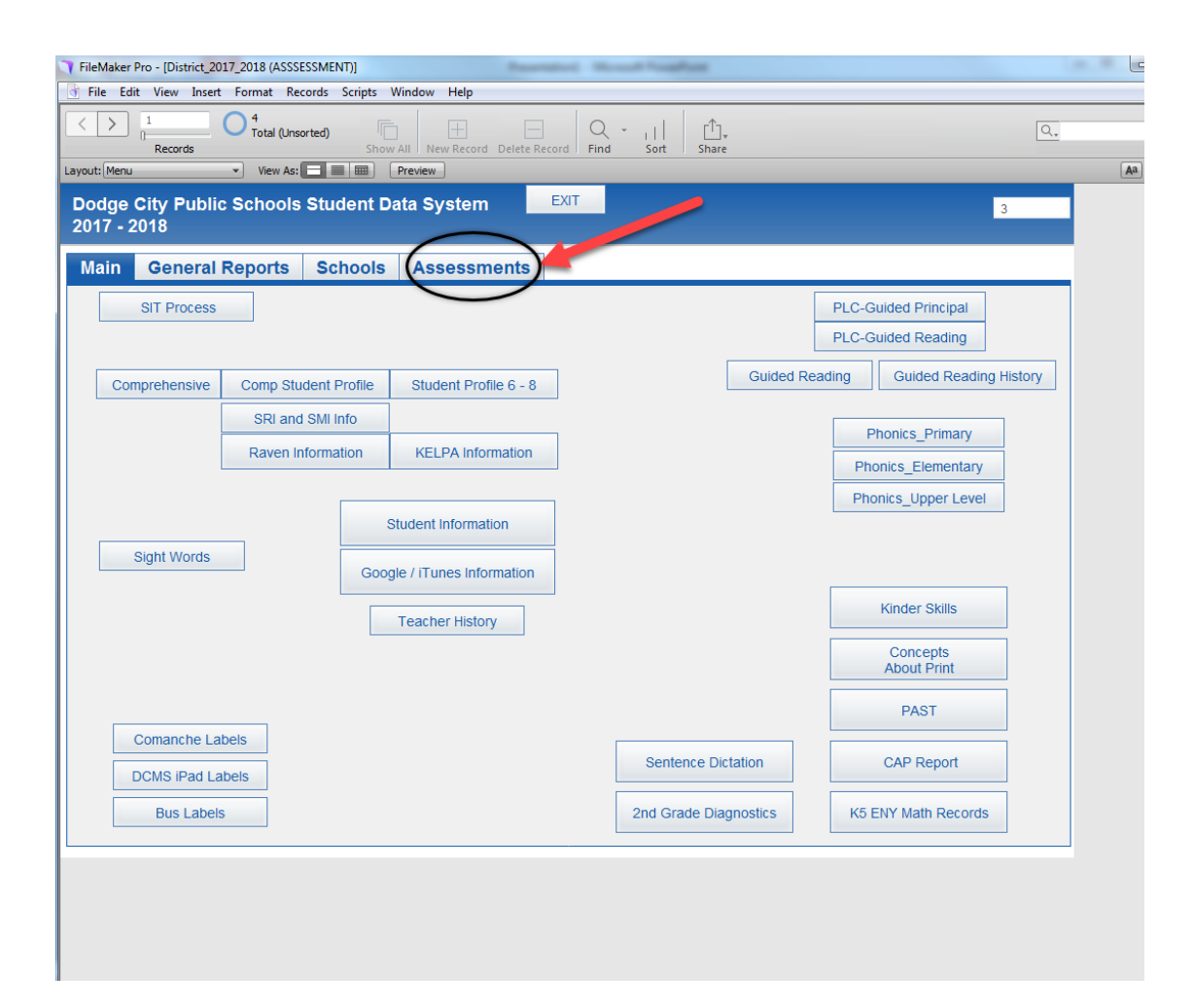

# ELL PLAN

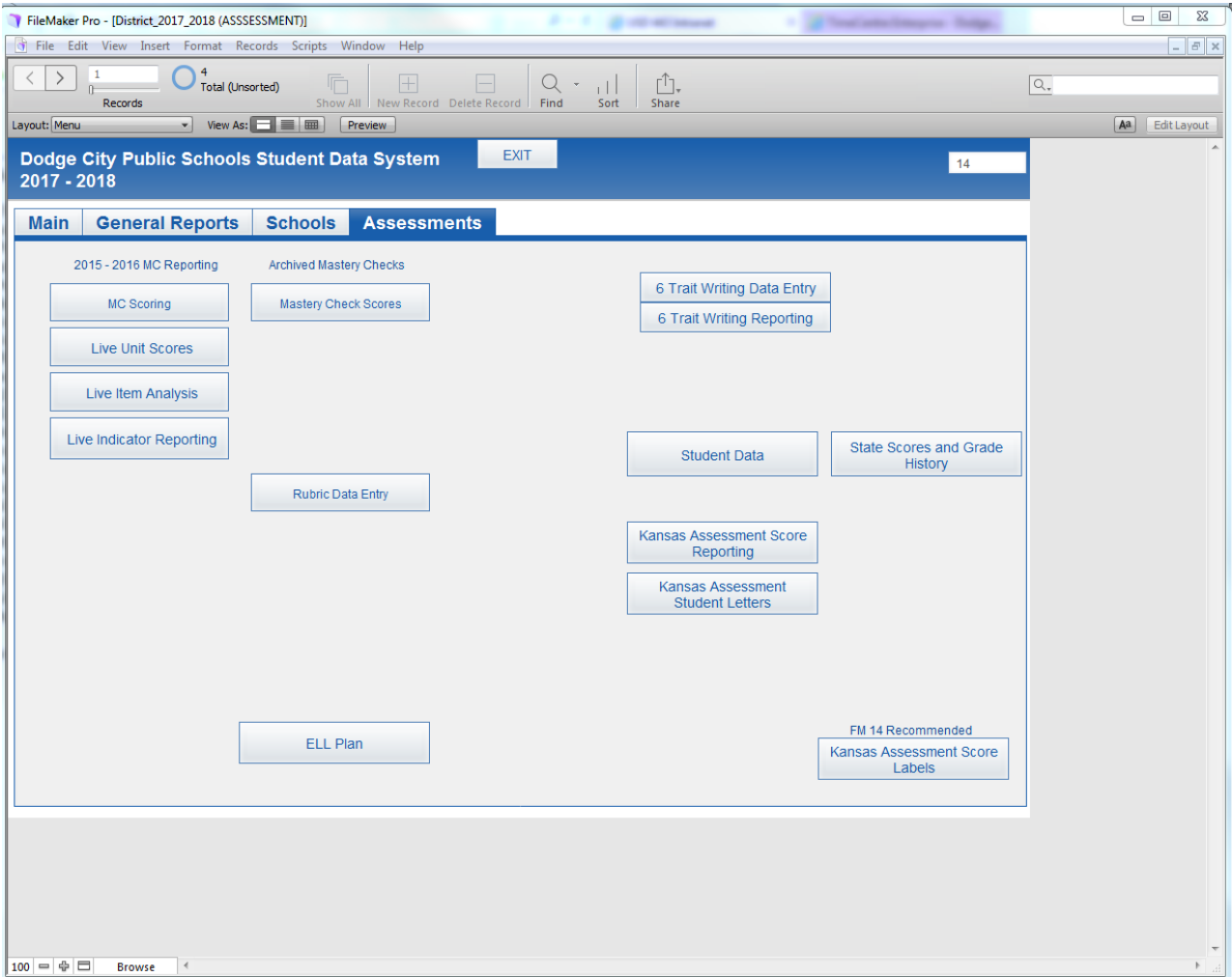

### ELL PLAN ACESS

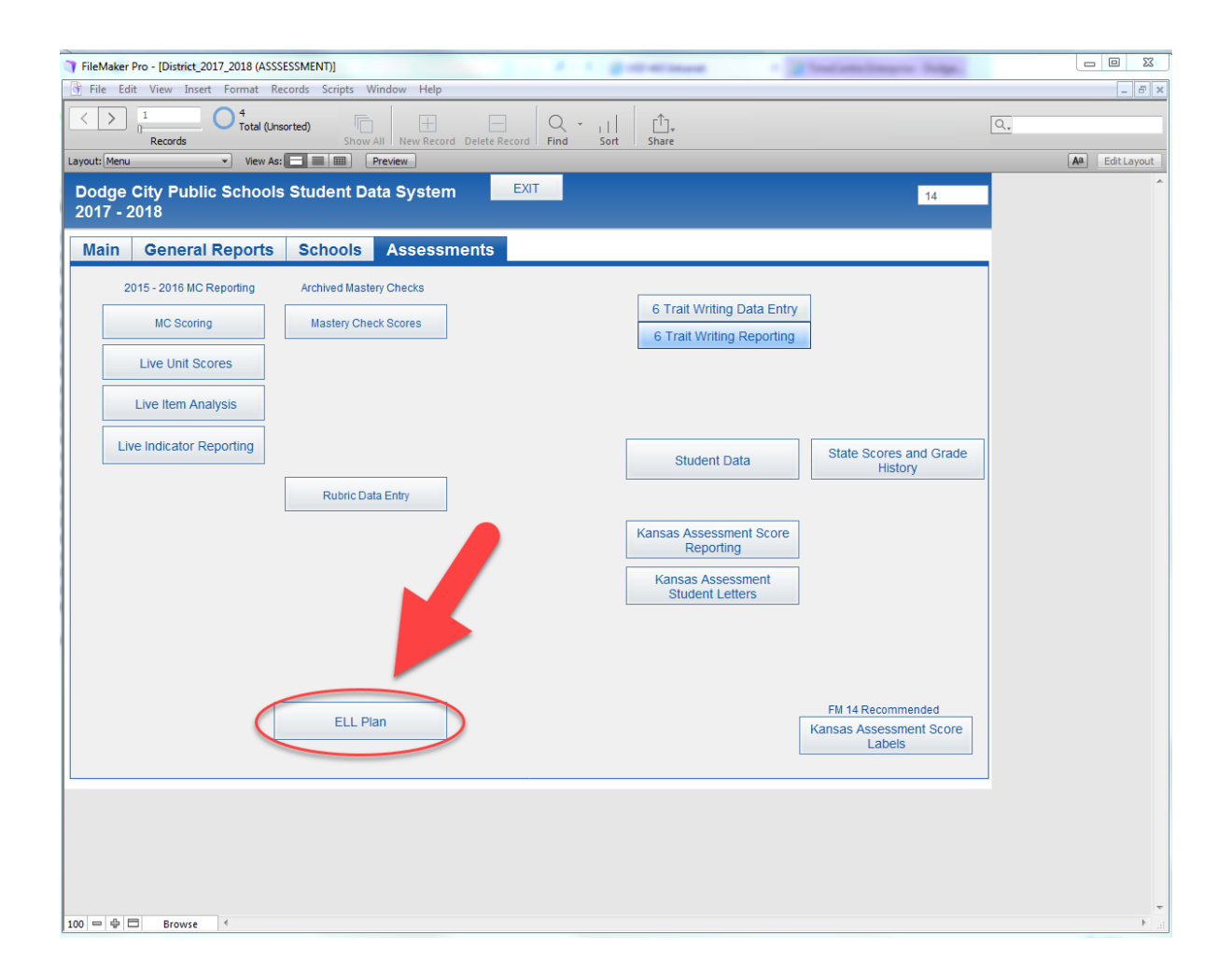

# LEP Form

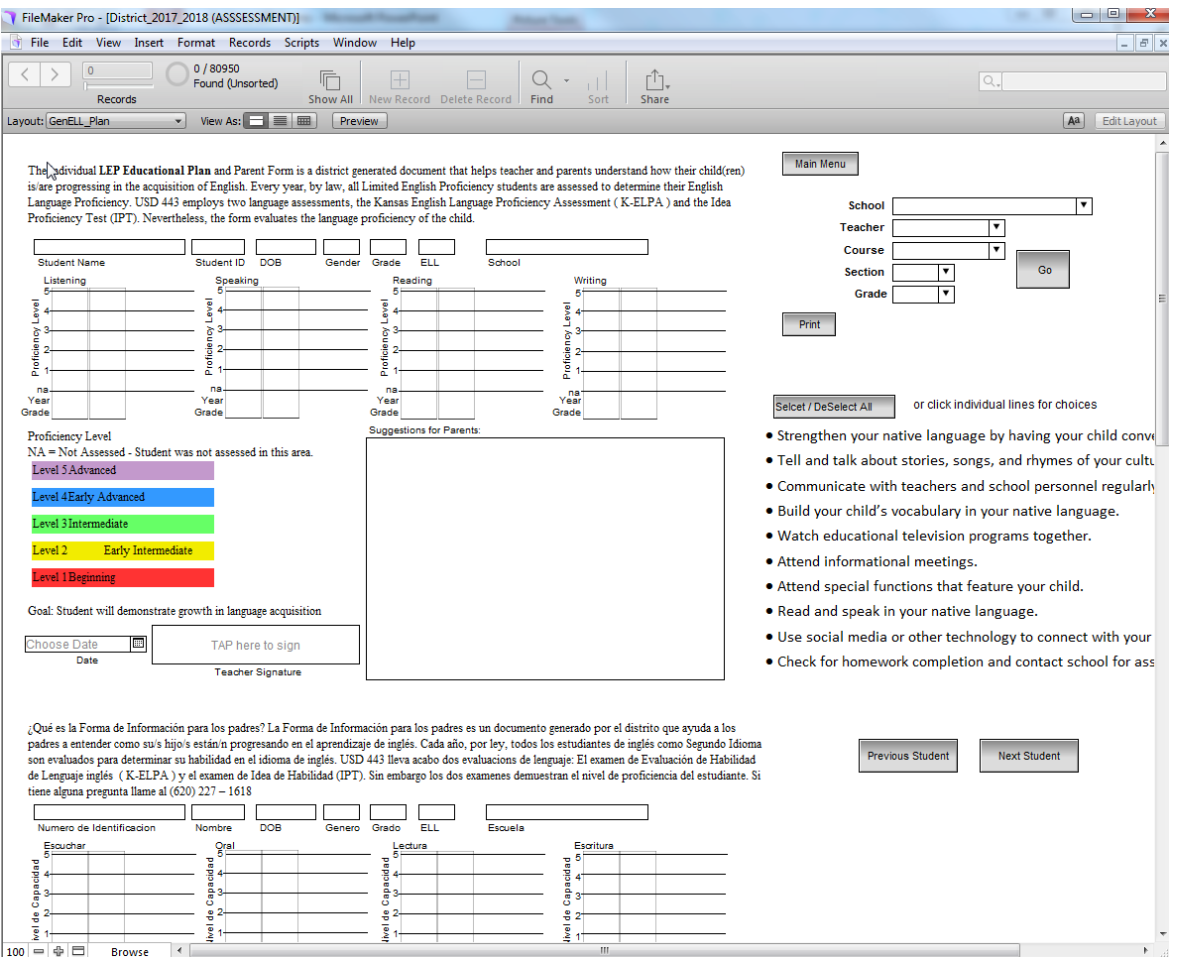

# Search

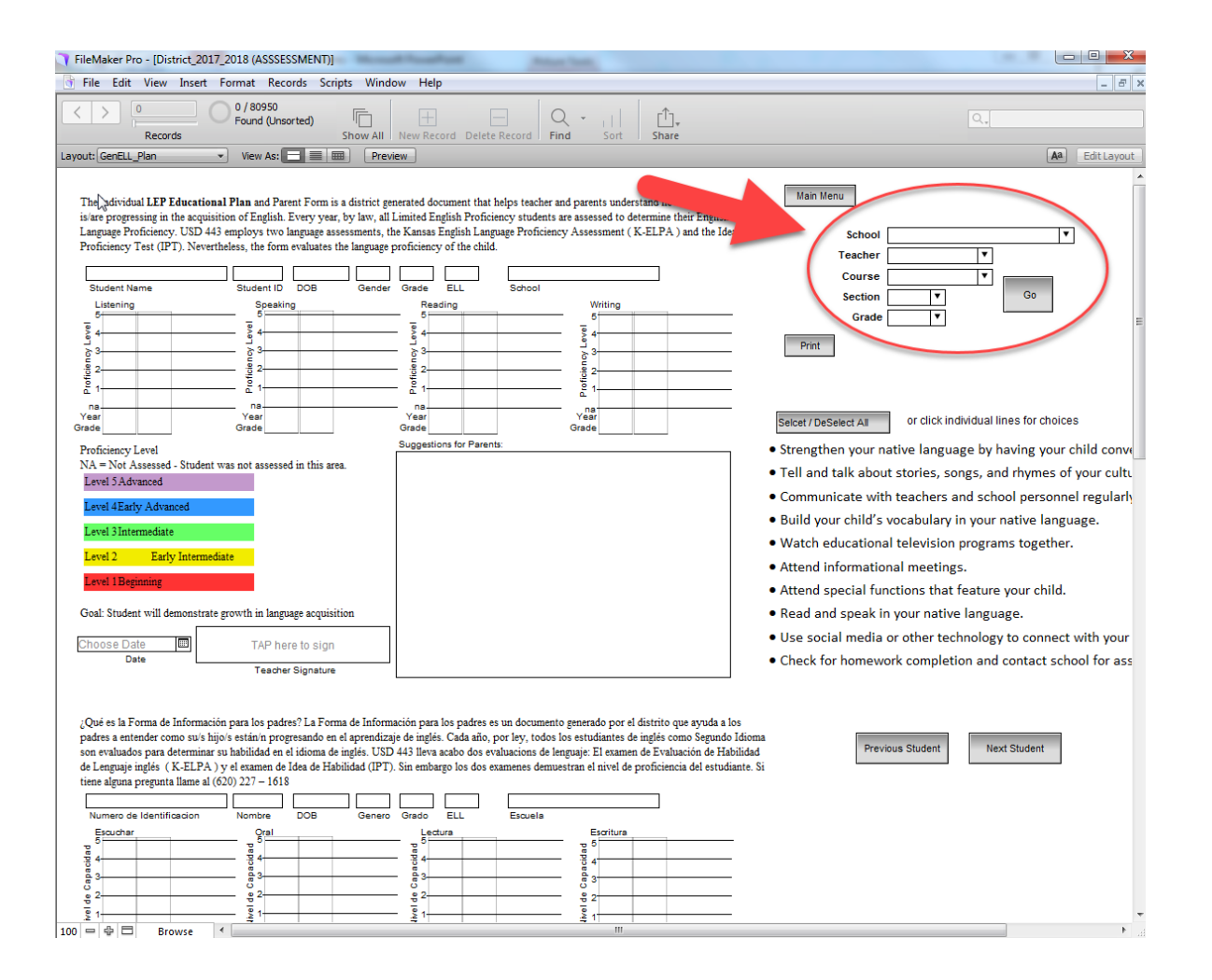

#### Scores

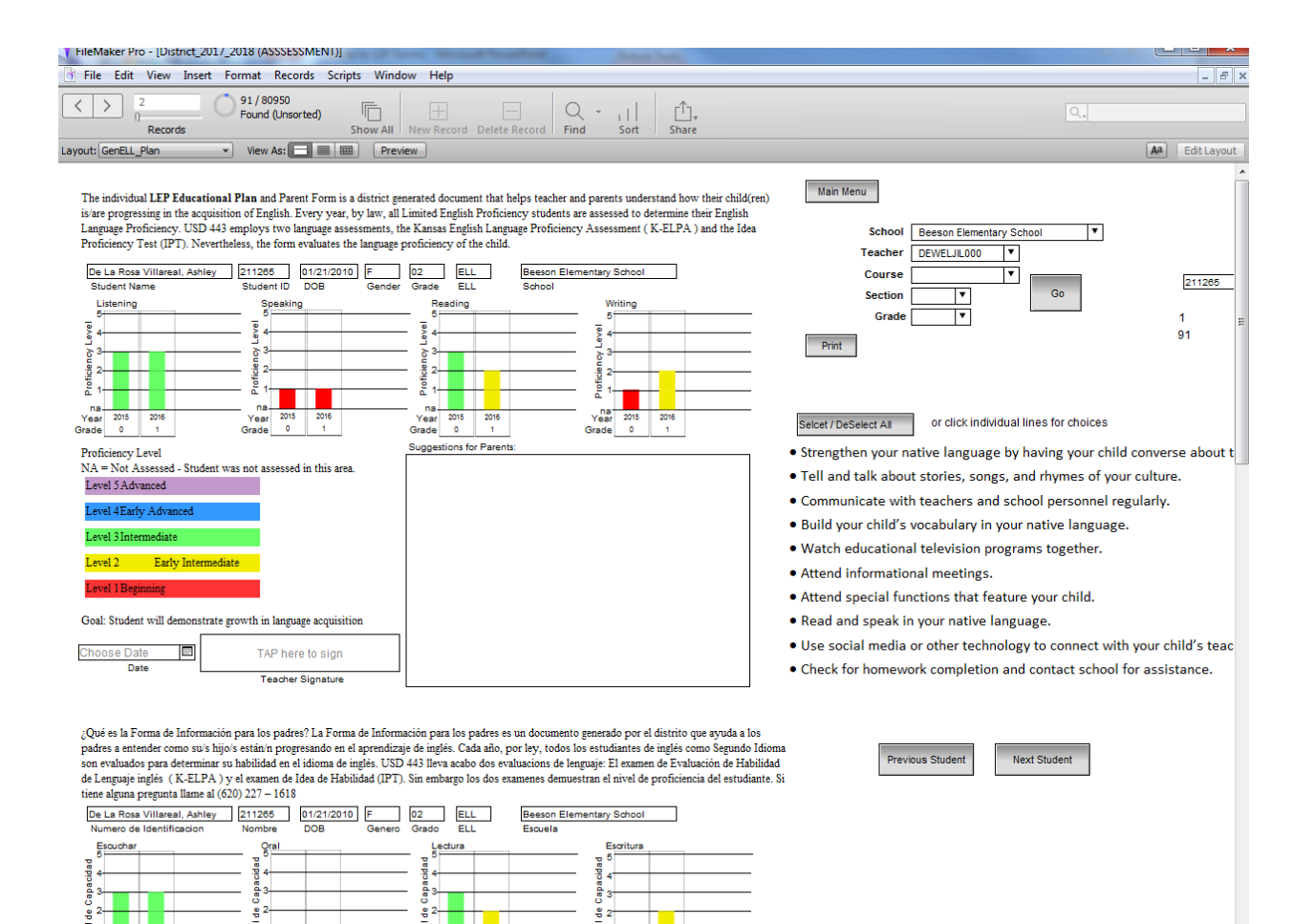

IЦ

 $100 = 0 = 1$ **Browse** 

# Suggestion for Parents

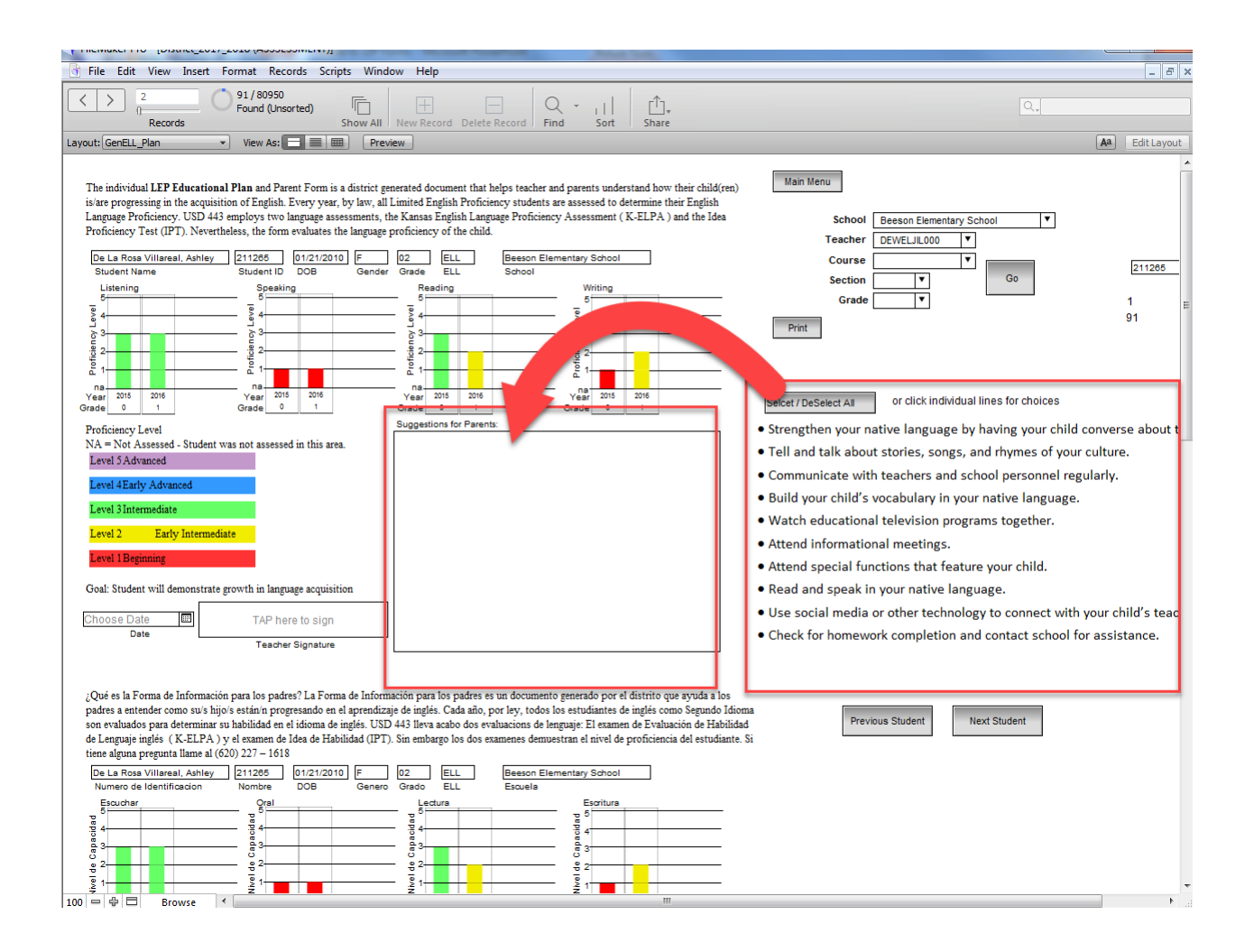

# Signature

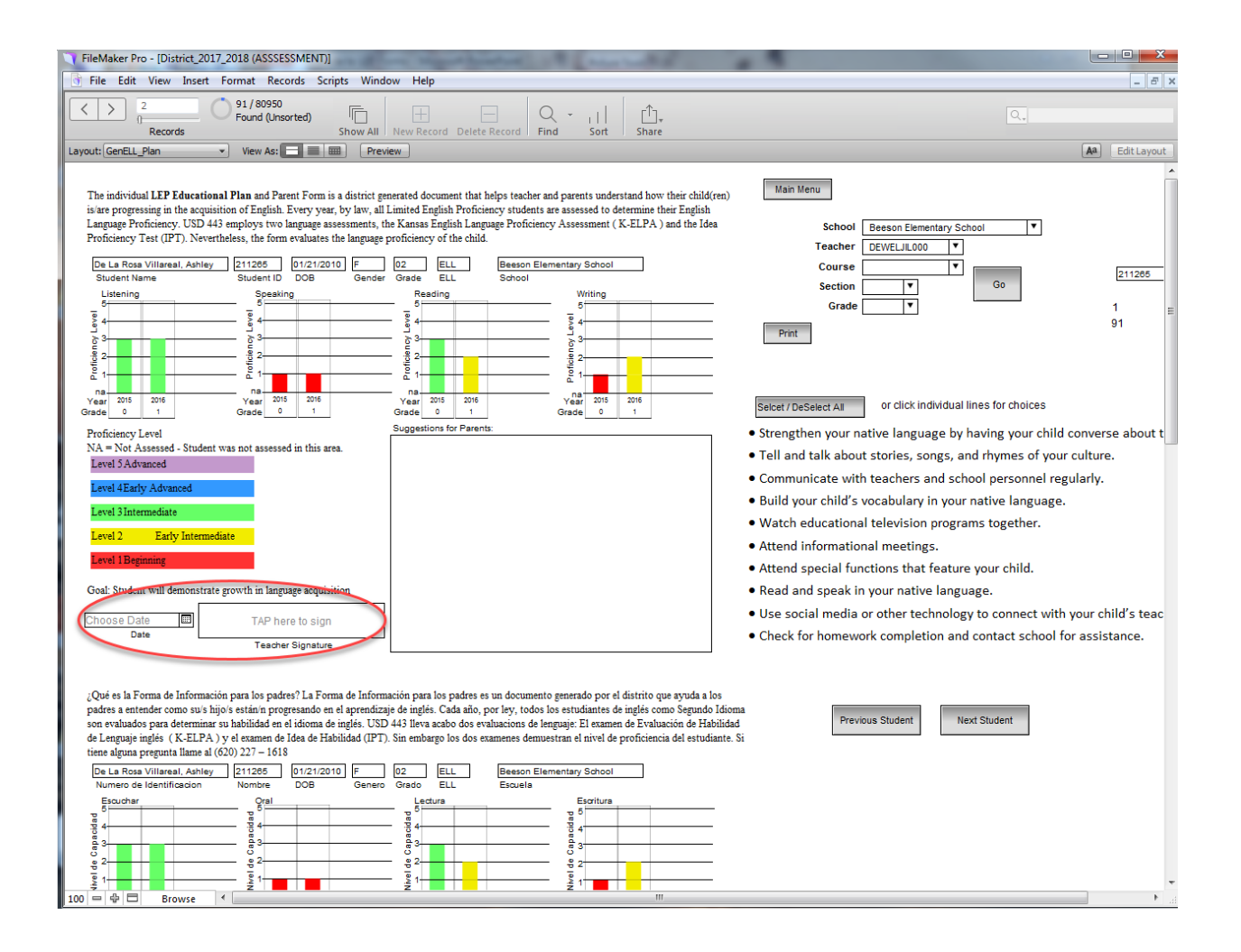

### Next Student

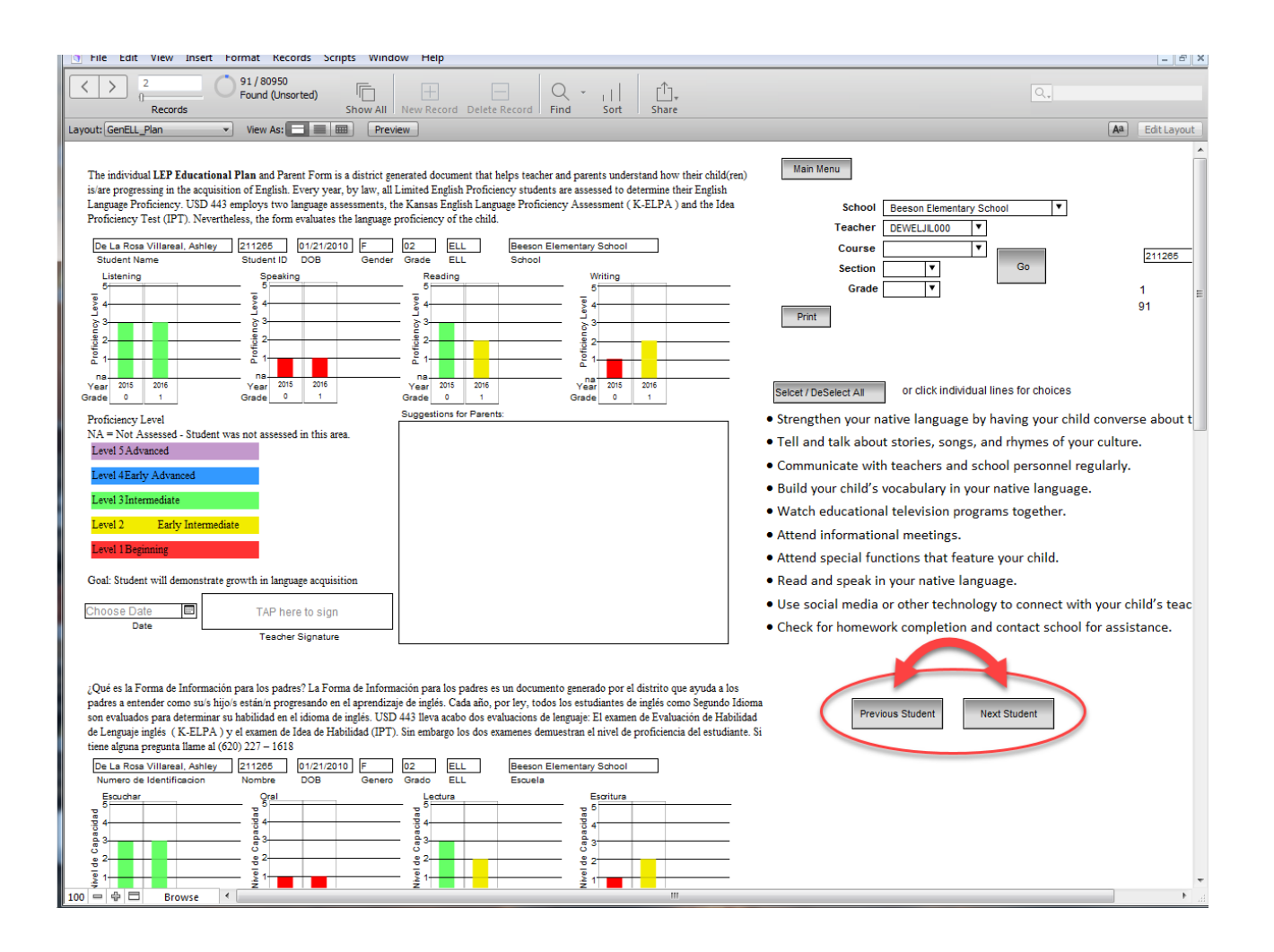